# **РУКОВОДСТВО ПО ЭКСПЛУАТАЦИИ С ГАРАНТИЙНЫМ ТАЛОНОМ**

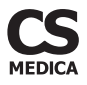

# **ПОРТАТИВНЫЙ ИРРИГАТОР ПОЛОСТИ РТА CS Medica AquaPulsar CS3 Air+**

**микропузырьковая технология «Air+» и 4 функциональные насадки**

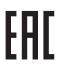

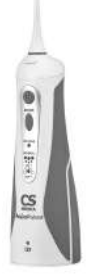

**Благодарим Вас за приобретение портативного ирригатора полости рта CS Medica AquaPulsar CS-3 Air+.** 

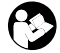

Внимательно ознакомьтесь с руководством по эксплуатации до начала эксплуатации данного устройства. Сохраните это руководство для получения необходимых сведений в будущем.

Гарантийный талон находится в середине настоящего руководства по эксплуатации.

При покупке требуйте правильного его заполнения: проставления печати продавца и даты продажи.

# **СОДЕРЖАНИЕ**

## **Перед использованием прибора**

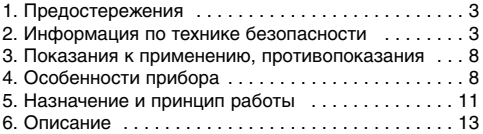

# **Инструкции по эксплуатации**

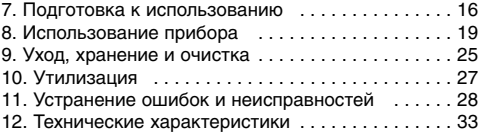

# 1. ПРЕДОСТЕРЕЖЕНИЯ

- Если Вы недавно перенесли периодонтальную или стоматологическую хирургическую операцию или проходите курс лечения, связанный с проблемами в ротовой полости, пожалуйста, проконсультируйтесь со своим стоматологом перед использованием ирригатора.
- Проконсультируйтесь со своим стоматологом также в том случае, если у Вас наблюдается сильная кровоточивость десен после двух недель использования ирригатора.
- Направляйте струю воды только на зубы и десны. Не направлять струю воды в глотку, нос, ухо и другие части тела. Струя воды, подаваемая под напором, может быть небезопасной и нанести вред здоровью.

# 2. ИНФОРМАЦИЯ ПО ТЕХНИКЕ БЕЗОПАСНОСТИ

Перед использованием прибора внимательно прочитайте данный раздел.

При использовании прибора всегда соблюдайте основные правила техники безопасности, включая следующие:

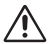

Предупреждение:

Указывает на потенциально опасную ситуацию, развитие которой может привести к серьезным травмам.

- Во время первых нескольких применений ирригатора возможна незначительная кровоточивость десен.
- Если кровоточивость продолжится спустя 2 недели применения, прекратите использование ирригатора и проконсультируйтесь со стоматологом.
- Используйте прибор только по прямому назначению, указанному в данном руководстве.
- Не предназначен для детей младше 3 лет. Рекомендованный возраст для пользования данным ирригатором полости рта - от 8 лет.
- Никогда не оставляйте ребенка без присмотра рядом с работающим прибором. Дети должны использовать ирригатор под присмотром взрослых.
- Настоящий прибор, а также его принадлежности и упаковочные материалы (картонная упаковка, пластиковые пакеты и т.д.) не являются игрушками! Прибор содержит мелкие детали, которые могут быть проглочены. Всегда храните прибор, комплектующие и упаковочные элементы в недоступном для младенцев и детей месте.
- Данный прибор не предназначен для самостоятельного использования лицами (включая детей) с ограниченными физическими или умственными способностями, или с недостаточным опытом и знаниями. если они не будут обучены и проинструктированы по вопросам использования прибора лицами, ответственными за их безопасность.
- Если во время использования данного прибора возникают необычные ощущения, немедленно прекратите его использование и обратитесь к врачу.
- Перед каждым использованием убедитесь, что прибор и его компоненты не повреждены. В случае обнаружения неисправностей или повреждений не пользуйтесь изделием и обратитесь в ближайший к Вам центр технического обслуживания продукции CS Medica, алреса которых указаны в настоящем руководстве.
- Не подключайте зарядное устройство к сети мокрыми руками.
- После использования и очистки убедитесь в том, что прибор отключен от сети.

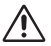

## **Внимание**<sup>•</sup>

Указывает на потенциально опасную ситуацию, развитие которой может привести к незначительной травме, травме средней тяжести или порче имущества.

- Прибор предназначен для использования в помещении.
- Подключайте устройство к электрической сети с требуемыми параметрами, которые указаны на задней части электронного блока, в месте крепления резервуара для DACTBODOB.
- Используйте только чистую воду или другие растворы, рекомендованные Вашим стоматологом. Не используйте жидкости для полоскания, которые содержат йод или отбеливатель, а также концентрированные эфирные масла, не растворимые в воде. Их использование может ухудшить работу прибора и сократить срок эксплуатации.
- Не допускайте попадания воды на зарядное устрой-**CTRO**
- Не используйте зарядные устройства, не предназначенные для зарядки данного ирригатора.
- Не включайте прибор, если в резервуаре нет воды, и обязательно выливайте всю оставшуюся воду после использования.
- Не производите подзарядку прибора, если в резервуаре имеется раствор.
- Очищать изделие следует в соответствии с рекомендациями, описанными в п. 9 настоящего руководства.
- Если Вы не планируете пользоваться устройством в течение длительного времени, отсоедините штекер питания от сети.
- Не разбирайте и не пытайтесь ремонтировать устрой-CTRO CAMOCTORTADHO
- Нажимайте на кнопку подушечкой пальца, а не ногтем. чтобы не повредить поверхность кнопки.

# ПРЕДУПРЕЖДЕНИЕ! ПЕРЕД ИСПОЛЬЗОВАНИЕМ ПРИБОРА ОБЯЗАТЕЛЬНО ОЗНАКОМЬТЕСЬ СО СЛЕДУЮЩЕЙ ИНФОРМАЦИЕЙ!

## В качестве растворов для ирригации полости рта запрещено использовать следующее:

- Растворы, имеющие в составе взвешенные частица (настои, отвары, суспензии и др.).
- Использование вязких растворов с осадком может ухудшить работу ирригатора и привести к закупориванию трубки или насоса.
- Растворы, имеющие масляную основу. Их применение может оказать разъедающее воздействие на трубку ирригатора.
- Различные антисептические растворы (марганцовка, мираминстин и др.).
- Обычные растворы для полоскания рта (коммерчески доступные ополаскиватели, которые не имеют четкого показания к применению в ирригаторе).
- Солевые растворы, зубная паста или химические вещества.

### Рекомендуется к применению для ирригации полости рта следующее:

- Чистая теплая вода (до 40 °С), предварительно очищенная через фильтр.
- Специальные растворы, показанные к применению в ирригаторе.

# Соблюдайте следующие правила обращения с сетевым шнуром:

- Не повреждайте и не обрывайте шнур.
- Не растягивайте, не сгибайте и не перекручивайте ШHVD.
- Не вносите изменения в конструкцию шнура.
- Не кладите тяжелые предметы на сетевой шнур.
- Не используйте сетевой шнур с поврежденным проводом или штекером.
- Не пользуйтесь неисправным гнездом питания.

# **3. ПОКАЗАНИЯ К ПРИМЕНЕНИЮ, ПРОТИВОПОКАЗАНИЯ**

#### **Показания к применению**

### **Ирригатор полости рта предназначен для:**

- Комплексного ухода за полостью рта и межзубными промежутками.
- Ухода за полостью рта у людей с ортодонтическими системами, мостами и коронками.

### **Противопоказания**

Противопоказано использование ирригатора в следующих случаях:

- При наличии заболеваний тканей пародонта в острой стадии.
- При наличии травм слизистой оболочки полости рта в остром периоде.

# **4. ОСОБЕННОСТИ ПРИБОРА**

Конструктивно-функциональные особенности прибора позволяют сделать процесс ухода за полостью рта простым и эффективным:

## **Портативный и мощный**

Портативность и компактность ирригатора позволяют использовать прибор не только в домашних условиях, но и при длительных поездках и путешествиях, но, несмотря на это, прибор обладает достаточно высокой мощностью:

- Максимальный уровень давления воды 590 кПа.
- Максимальная частота пульсаций струи воды 2000 имп/мин.

### **Микропузырьковая технология очистки «Air+»**

Водно-воздушный компрессор образует микроскопические пузырьки воздуха, которые смешиваются с жидкостью. Обогащенная кислородом струя воды деликатно и качественно очишает полость рта и эффективно уничтожает болезнетворные микробы. Использование современной микропузырьковой технологии позволяет достичь максимального ухода за полостью рта.

## **3 режима работы**

Благодаря наличию водно-воздушного компрессора, ирригатор может работать в трех разных режимах:

- $\bullet$  «INTENSE» (590 кПа) режим максимальной интенсивности для эффективного удаления остатков пищи из межзубных промежутков
- $\bullet$  «NORMAL Air+» (390 кПа) режим умеренной интенсивности с насыщением струи воды микропузырьками воздуха для повседневного применения
- «SOFT Air+» (200 кПа) режим мягкого воздействия с насыщением струи воды микропузырьками воздуха для проведения деликатной очистки межзубных пространств и нежного массажа десен.

# **4 функциональные насадки в комплекте**

Для проведения полноценного ухода за ротовой полостью, в комплект поставки портативного ирригатора входят 4 функциональные сменные насадки индивидуального использования: стандартные (2 шт.), ортодонтальная (1 шт.) для брекетов, пародонтальная (1 шт.) с мягким наконечником для чувствительных десен.

## **Бесконтактное зарядное устройство**

Современное зарядное устройство индукционного типа существенно облегчит использование ирригатора и его подзарядку, сделает этот процесс более комфортным и эффективным. Конструкция зарядного устройства предусматривает возможность крепление к стене, что максимально рационально позволяет использовать пространство Вашей ванной комнаты.

#### **Чехол для хранения и переноски**

Чехол для хранения и переноски обеспечит аккуратное и бережное хранение прибора и аксессуаров в домашних условиях, при длительных поездках и путешествиях.

# 5. НАЗНАЧЕНИЕ И ПРИНЦИП РАБОТЫ

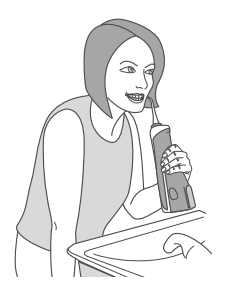

Портативный ирригатор полости рта CS Medica Aqua-Pulsar CS-3 Air+ предназначен для проведения эффективных и безопасных гигиенических процедур ротовой полости в домашних условиях, при длительных поездках и путешествиях.

Ирригатор представляет собой компактное устройство. позволяющее с помошью направленной струи

воды эффективно и деликатно удалять мягкий зубной налет, очишать межзубное пространство, пришеечные области зуба и другие труднодоступные места полости рта от остатков пиши.

Струя воды не только очищает межзубное пространство, но и тщательно массирует десны, тем самым усиливая микроциркуляцию крови, что может являться хорошей профилактикой кровоточивости десен. Благодаря наличию микропузырьковой технологии Вы сможете достичь максимального эффекта.

Кроме того, прибор незаменим при ношении брекетсистем и ортопедических конструкций (коронок, съемных/несъемных протезов). Мошная, точно направленная струя воды позволяет аккуратно чистить коронки. зубные протезы и брекеты.

Допустимо использование специальных растворов, которые показаны к применению в ирригаторе. Это могут быть специальные жидкости для ирригации. бальзамы, ополаскиватели полости рта, растворы антисептиков и др. После использования любых растворов промывайте ирригатор, чтобы предотвратить образование отложений на внутренних частях прибора (см. п. 9 «Уход, хранение и очистка»).

### Круг пользователей

Люди. которые осуществляют гигиену полости рта.

Прибор не может быть использован лицами, которым запрешено использование содержанием раздела «Информация по технике безопасности».

Кроме того, пользователь должен понимать основные принципы действия прибора и содержание руководства по эксплуатации.

## Сфера применения

Прибор предназначен для индивидуального использования в домашних условиях, длительных поездках и путешествиях в целях проведения гигиены полости рта.

### Меры предосторожности при использовании

Пожалуйста, внимательно ознакомьтесь с разделом «Информация по технике безопасности» перед использованием прибора.

# **6. ОПИСАНИЕ**

Ниже приведены основные составные части и комплектующие ирригатора полости рта CS Medica AquaPulsar CS-3 Air+.

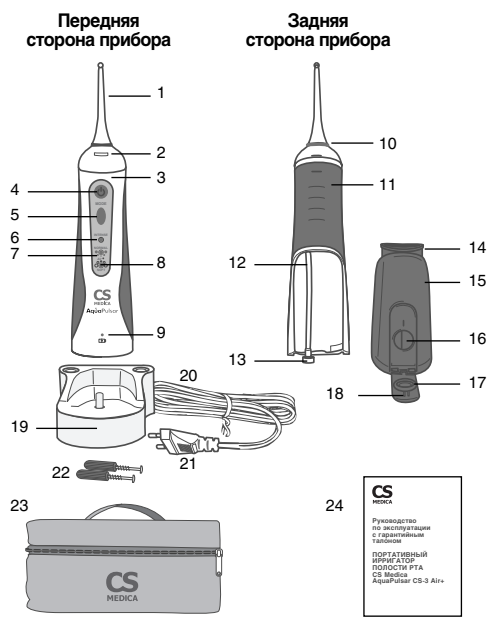

- 1 Насадка для ирригатора (в комплекте 4 штуки)
- 2 Кнопка для извлечения насадки
- 3 Электронный блок
- 4 Кнопка включения/ выключения питания и подачи струи
- 5 Кнопка переключения режимов работы

*Индикация выбранных режимов работы*

- 6 «INTENSE»
- 7 «NORMAL Air+»
- 8 «SOFT Air+»
- 9 Световой индикатор зарядки
- 10 Кольцо( идентификатор пользователя
- 11 Прорезиненный элемент рукоятки
- 12 Трубка подачи раствора
- 13 Фильтр
- 14 Уплотнительное кольцо (большое)
- 15 Резервуар для растворов
- 16 Отверстие для добавления раствора
- 17 Уплотнительное кольцо (малое)
- 18 Крышка резервуара для растворов
- 19 Зарядное устройство CH-AP3
- 20 Сетевой шнур
- 21 Штекер питания
- 22 Комплект для настенного крепления ирригатора (2 шурупа, 2 дюбеля)
- 23 Чехол для хранения и переноски
- 24 Руководство по эксплуатации с гарантийным талоном

Для проведения полноценного ухода за ротовой полостью, в комплект поставки входят 4 функциональные сменные насадки:

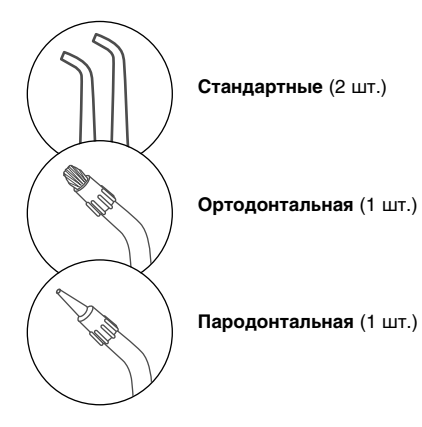

# 7. ПОДГОТОВКА К ИСПОЛЬЗОВАНИЮ

## 7.1 Крепление прибора к стене

При необходимости Вы можете прикрепить ирригатор к стене. Для этого выберите место вблизи розетки, установите дюбели и шурупы в стену (входят в комплект поставки). предварительно измерив расстояние между отверстиями, которые расположены на задней стороне зарядного устройства. Соедините отверстия зарядного устройства с установленными шурупами. Дополнительно проверьте надежность крепления

Теперь Вы можете установить ирригатор на зарядное устройство.

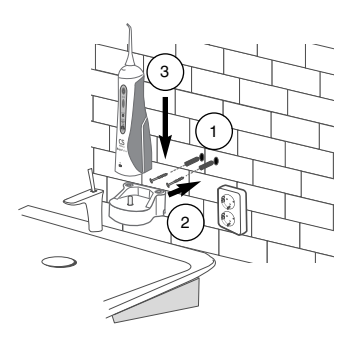

# **7.2 Подзарядка**

После приобретения ирригатора сразу же подзарядите его до максимального уровня в течение 16 часов (непрерывно), а также в случае, если прибор не использовался длительное время (более 3-х месяцев).

Установите ирригатор на зарядное устройство и вставьте штекер питания в электрическую розетку. Начнется зарядка, на что укажет загоревшийся оранжевым цветом световой индикатор. После того, как электронный блок будет полностью заряжен, индикатор загорится зеленым цветом.

Если индикатор над символом заряда « Ф » мигает во время и после процедуры ирригации, это означает, что необходимо подзарядить аккумуляторный элемент питания.

Для последующих подзарядок ирригатора продолжительность составит 16 часов (непрерывно).

## *Примечание:*

- *В процессе подзарядки электронный блок и заряд ное устройство могут немного нагреваться.*
- *Во время подзарядки включить питание ирригатора не получится.*
- *Используйте только оригинальное зарядное устрой ство, в противном случае, прибор может быть пов режден.*

## **7.3 Установка/замена сменных насадок**

Прежде, чем приступать к установке/замене насадки, убедитесь в том, что ирригатор выключен.

- Возьмите необходимую насадку, удостоверьтесь в ее исправности и установите в соответствующее углубление в верхней части ирригатора до упора.
- $\bullet$  Для замены насадки нажмите на кнопку извлечения насадки и потяните насадку вверх.
- Установите другую насадку.

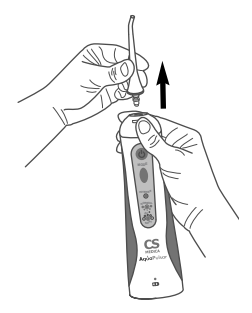

# 8. ИСПОЛЬЗОВАНИЕ ПРИБОРА

#### Примечание:

- Перед каждым использованием обязательно проверяйте прибор, сетевой шнур и штекер питания на отсутствие повреждений.
- Ирригатор не заменяет зубную щетку, а является дополнением к ней.
- НИКОГДА не оставляйте устройство включенным, если оно не используется. При отсутствии воды давление, создаваемое ирригатором, может повредить устройство.

Возьмите ирригатор и установите резервуар на заднюю часть прибора, аккуратно совместив направляющие резервуара и электронного блока, до характерного шелчка.

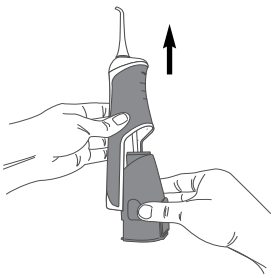

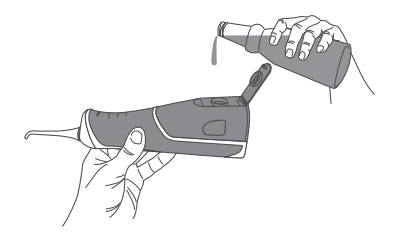

Откройте крышку резервуара и наполните его теплой водой или раствором для полоскания рта, рекомендуемый Вашим стоматологом. Закройте плотно крышку и дополнительно убедитесь, что обеспечивается плотное соединение.

## *Примечание:*

- *Использование в ирригаторе нефильтрованной водопроводной воды может со временем привести к образованию известкового налета и отложений во внутренних частях прибора, что, в свою очередь, может отрицательно сказаться на его работе.*
- *Изза гигиенических соображений перед первым использованием, а также в случае, если устройство не использовалось в течение длительного времени, ирри гатор необходимо промывать. Для этого полностью заполните резервуар водой и включите устройство, направляя при этом ручку ирригатора вниз в раковину.*
- *Не используйте горячую воду (выше 40 °С).*

Возьмите Вашу индивидуальную насадку и установите ее в ирригатор до щелчка. При первом использовании прибора рекомендуется начинать с минимальной интенсивности (режим ««SOFT Air+»).

Нажатием на кнопку переключения режимов Вы можете выбрать один из трех режимов работы ирригатора. Выберите наиболее подходящий в данный момент режим. Во время ирригации Вы также можете менять текущий режим на другой, постепенно нажимая на кнопку переключения режимов «МОDE».

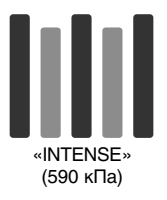

- режим максимальной интенсивности без насышения волы микропузырьками воздуха для эффективного удаления остатков пищи из межзубных промежутков за счет мошной направленной струи воды.

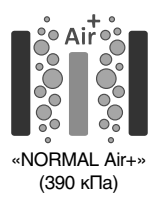

- режим нормальной умеренной интенсивности с насышением струи воды микропузырьками воздуха для повседневного применения: удаления мягкого бактериального зубного налета, очищения межзубных пространств от остатков пищи, пришеечных областей зубов и других труднодоступных мест полости рта.

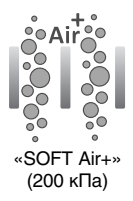

– режим мягкого воздействия с насыщением струи воды микропузырьками воздуха для проведения деликатной очистки межзубных пространств и нежного массажа чувствительных десен.

### *Примечание:*

*Текущий режим чистки можно определить визуально по соответствующему индикатору.*

Поместите насадку в ротовую полость и только после это включите питание, нажав на кнопку « $\mathbf{\Theta}$ » («Вкл./Выкл.») для начала процесса ирригации.

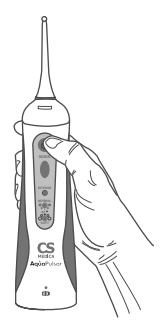

# РЕКОМЕНДАЦИИ ПО ИСПОЛЬЗОВАНИЮ

## Примечание:

- При первом использовании заполните резервуар жидкостью и протестируйте работу устройства! Ознакомьтесь с интенсивностью режимов работы прибора до его применения.
- Чтобы избежать разбрызгивания волы, включайте и выключайте ирригатор только при нахождении насадки во рту.

Во время ирригации держите прибор в вертикальном положении, а рот приоткрытым. Слегка наклонитесь над раковиной, чтобы в нее стекала вода.

Направляйте водную струю под углом 90° к линии зубов. Направление водного потока можно регулировать, поворачивая насадку в нужном направлении (вращение на 360°), чтобы струя очищала все труднодоступные участки полости рта.

Совершайте круговые движения вдоль линии десен и между зубами, как показано на рисунке. Для достижения наилучшего результата, начинайте с задних зубов и постепенно переходите к передним.

Обратитесь к Вашему стоматологу для дальнейших рекомендаций использования прибора.

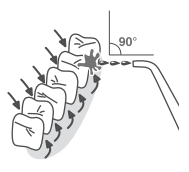

# ВИДЫ НАСАДОК И ИХ ПРЕДНАЗНАЧЕНИЕ

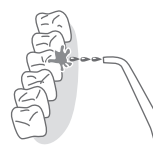

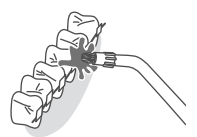

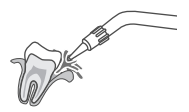

## 1. Стандартная насадка

- предназначена для проведения ежедневных процелур общей гигиены полости рта.

## 2. Ортодонтальная насадка

- предназначена для эффективного и бережного ухода за брекет-системами и ортодонтическими конструкциями.

## 3. Пародонтальная насадка

- насадка с мягким наконечником, предназначена для деликатной гигиены пародонтальных карманов при воспаленных состояниях десен и повышенной их чувствительности.

По завершении процедуры ирригации ротовой полости выключите устройство, нажав один раз на кнопку « Ф» («Вкл./Выкл.»). Удалите из резервуара остатки жидкости.

## Примечание:

Регулярное использование в ирригаторе жидкостей для полоскания рта с течением времени может привести к образованию налета на элементах прибора (резервуар, насадки и др.), что, в свою очередь, может отрицательно сказаться на его работе. Поэтому не забывайте промывать устройство сразу же после использования.

Отключите устройство от сети.

# 9. УХОД, ХРАНЕНИЕ И ОЧИСТКА

Для поддержания прибора в хорошем состоянии и защиты его от повреждений, следуйте данным указаниям.

- После использования не оставляйте в резервуаре воду или какие-либо другие растворы.
- Если при использовании ирригатора Вы применяете какие-либо растворы для полоскания рта, обязательно промывайте устройство после каждого использования. Для этого полностью наполните резервуар теплой водой и включите прибор, направляя при этом напор струи в раковину. Затем промойте отдельно насадку для ирригатора в течение нескольких секунд под струей воды. Отключите устройство от сети и протрите корпус насухо.
- Всегда храните ирригатор и аксессуары в чехле для хранения и переноски.
- Удаляйте загрязнения мягкой сухой тканью. При необходимости смачивайте ткань в воде или мягком

моющем средстве. Загрязненную поверхность также можно смочить водой, а затем протереть тканью.

- Не погружайте ирригатор и зарядное устройство в воду.
- Никогда не проводите очистку при помощи бензина, растворителя или мыльного раствора.

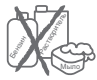

- Ирригатор может быть очищен от известкового налета и отложений при помощи белого уксуса (5%). Подготовьте 60 мл уксусного раствора, состоящего из уксуса и воды (в соотношение 1:4). Налейте в резервуар ирригатора подготовленный раствор, направьте насадку в раковину и включите прибор в режиме «INTENSE». Повторно добавьте чистой воды и прогоните ее через ирригатор для удаления остатков уксусного раствора. Прополощите еще раз резервуар чистой теплой водой и протрите насухо.
- Следите за тем, чтобы корпус прибора и зарядное устройство были сухими перед подключением к электрической сети.
- Обязательно храните прибор, комплектующие и упаковочные элементы в недоступном для младенцев и детей месте.
- Не оставляйте прибор без присмотра в присутствии детей или недееспособных лиц.
- Не подвергайте прибор или его детали сильным ударам, например, не роняйте его на пол.
- Не храните прибор при чрезмерно высокой или низкой температуре, повышенной влажности или под прямыми солнечными лучами.
- Насадки для ирригатора Вы можете приобрести отдельно. Рекомендуется заменять стандартную насадку каждые 6 месяцев, а ортодонтальную насадку и пародонтальную насадку каждые 3 месяца.
- Утилизация устройства и любых заменяемых деталей должна осуществляться в соответствии с местными нормативными актами.

# 10. УТИЛИЗАЦИЯ

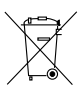

# Надлежащая утилизация продукта (отработанное электрическое и электронное оборудование)

Этот символ на приборе или описании к нему указывает, что данный прибор не подлежит утилизации вместе с другими домашними отходами по окончании своего срока службы. Чтобы предотвратить возможный ушерб для окружающей среды вследствие неконтролируемой утилизации отходов. пожалуйста, отделите это изделие от других типов отходов и утилизируете его надлежашим образом для рационального повторного использования материальных ресурсов.

Для утилизации прибора обратитесь в специализированные пункты приема, расположенные в Вашем городе, или к местным органам власти для получения подробной информации о том, куда и как вернуть данный прибор для экологически безопасной переработки.

# **11. УСТРАНЕНИЕ ОШИБОК И НЕИСПРАВНОСТЕЙ**

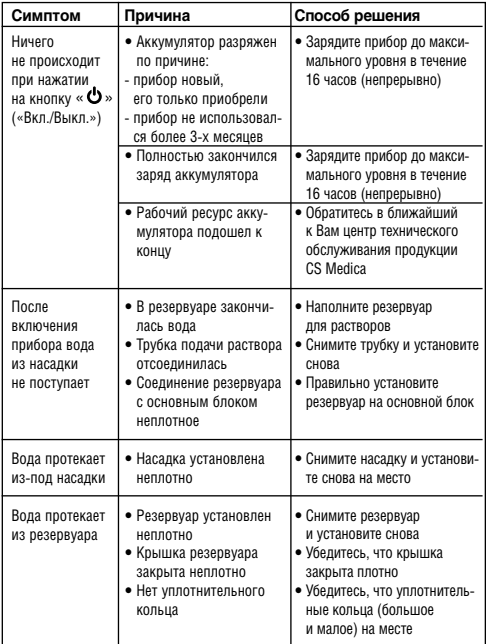

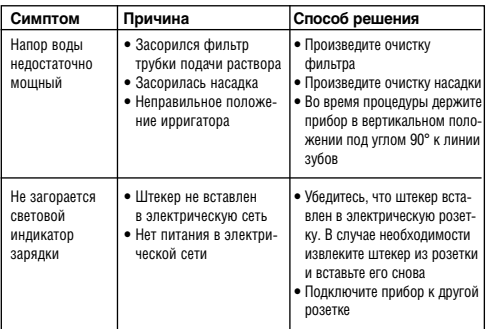

В случае, если ни одно из предложенных решений не позволило решить проблему, не пытайтесь ремонтировать прибор самостоятельно! Ни одна из его деталей не предназначена для обслуживания пользователем.

При обнаружении дефектов обращайтесь в ближайший к Вам центр технического обслуживания продукции CS Medica (адреса центров технического обслуживания указаны в конце данного руководства по эксплуатации).

Прибор не требует специального технического обслуживания.

# **ГАРАНТИЙНЫЙ ТАЛОН ВНИМАНИЮ ПОКУПАТЕЛЕЙ**

- 1. При покупке товара требуйте правильного заполнения гарантийного талона: проставления печати продавца и даты продажи. Гарантийный срок изделия исчисляется с даты покупки. Условия гарантии действуют в рамках Закона РФ «О защите прав потребителей», регулируются законодательством страны и ни в коей мере не ограничивают права потребителей.
- 2. Гарантия теряет силу в случаях:
	- использования изделия с нарушением требований Руководства по эксплуатации;
	- использования жилкостей, которые не рекоменлованы к применению в изделии;
	- ( при ущербе в результате умышленных или ошибочных действий потребителя;
	- наличия механических или иных повреждений изделия (в том числе изделие имеет выраженные механические и/или электрические повреждения, полученные в результате каких-либо действий покупателя, либо сторонних лиц);
	- ( проникновения жидкости, пыли, насекомых и других посторонних предметов внутрь изделия;
	- разборки или любого другого постороннего вмешательства в конструкцию изделия (в том числе повреждены какие-либо защитные знаки фирмы-производителя, стикеры, пломбы и т.д., изделие подвергалось ремонту неуполномоченными лицами с нарушением требований производителя и норм техники безопасности);
	- ( дефекты вызваны изменениями вследствие применения изделия с целью, не соответствующей установленной сфере применения дан-<br>ного изделия, указанной в Руководстве по эксплуатации;
- 3. Гарантия не распространяется на недостатки (неисправности) изде-<br>лия, вызванные следующими причинами:
	- естественным износом частей, имеющих ограниченный срок службы;
	- использование некачественных и / или неисправных, выработавших свой ресурс, нестандартных принадлежностей;
	- действием непреодолимой силы (несчастный случай, пожар, наводнение, бытовые факторы и прочие ситуации, не зависящие от продавца)

# **Сроки службы и гарантии**

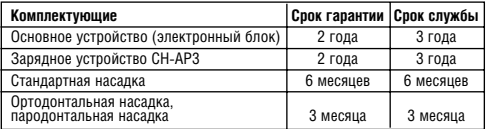

В соответствии с Постановлением Правительства РФ от 19 января 1998 г. №55 «Товары для профилактики и лечения заболеваний в домашних условиях (предметы санитарии и гигиены из металла, резины, текстиля и других материалов, инструменты, приборы и аппаратура медицинские и т.д.); Предметы личной  $r$ игиены…» входят в Перечень непродовольственных товаров надлежащего качества, не подлежащих возврату или обмену на аналогичный товар других размера, формы, габарита, фасона, расцветки или комплектации.

в соответствии со статьей 18 Закона РФ «О защите прав потребителей» «продавец (изготовитель), уполномоченная организация или уполномоченный индивидуальный предприниматель, импортер обязаны принять товар ненадлежащего качества у потребителя и в случае необходимости провести проверку качества товара. Потребитель вправе участвовать в проверке качества товара. При возникновении спора о причинах возникновения недостатков товара продавец (изготовитель), уполномоченная организация или уполномоченный индивидуальный предприниматель, импортер обязаны провести экспертизу товара за свой счет. Потребитель вправе оспорить заключение такой экспертизы в судебном порядке.

Если в результате экспертизы товара установлено, что его недостатки возникли вследствие обстоятельств, за которые не отвечает продавец (изготовитель), потребитель обязан возместить продавцу (изготовителю), уполномоченной организации или уполномоченному индивидуальному предпринимателю, импортеру расходы на проведение экспертизы, а также связанные с ее проведением расходы на хранение и транспортировку товара».

# Гарантийный талон

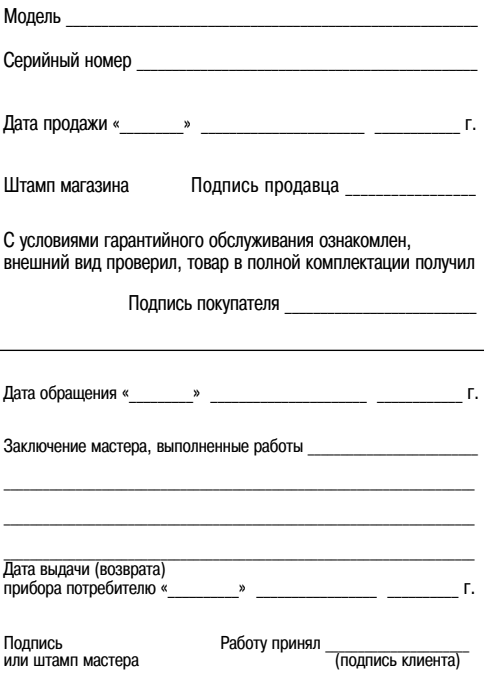

# **12. ТЕХНИЧЕСКИЕ ХАРАКТЕРИСТИКИ**

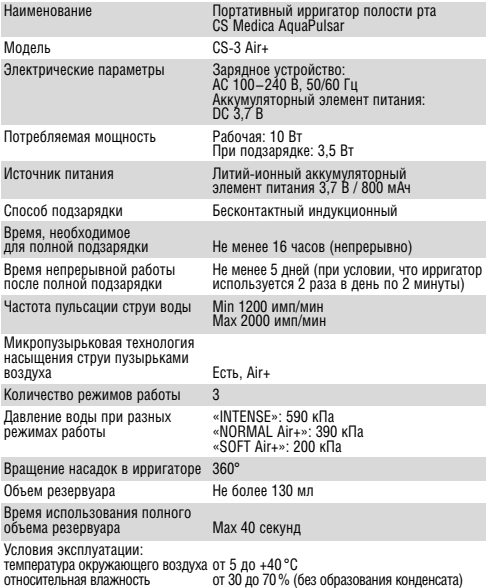

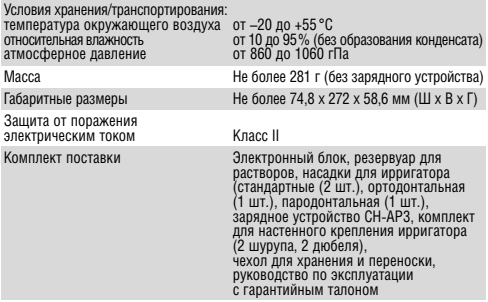

**Специальные условия реализации не установлены.**

# **ДОПОЛНИТЕЛЬНЫЕ ПРИНАДЛЕЖНОСТИ**

Ниже приведены дополнительные принадлежности, которые можно приобрести отдельно:

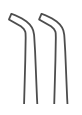

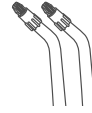

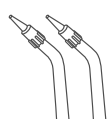

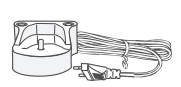

**Зарядное устройство CHAP3**

**Насадки для пор тативного иррига тора CS Medica (стандартные) Модель: AP31 В комплекте:**  Станлартные насадки (2 шт.)

**Насадки для пор тора CS Medica (ортодонтальные) Модель: AP32 В комплекте:**  Ортодонтальные насадки (2 шт.)

**тативного иррига тативного иррига Насадки для пор тора CS Medica (пародонтальные) Модель: AP33 В комплекте:**  Пародонтальные насадки (2 шт.)

# **УСЛОВНЫЕ ОБОЗНАЧЕНИЯ**

Условные обозначения, значки, символы и пиктограммы, которые могут рас( полагаться на изделии, товарной упаковке и в сопроводительной документации, имеют следующую расшифровку:

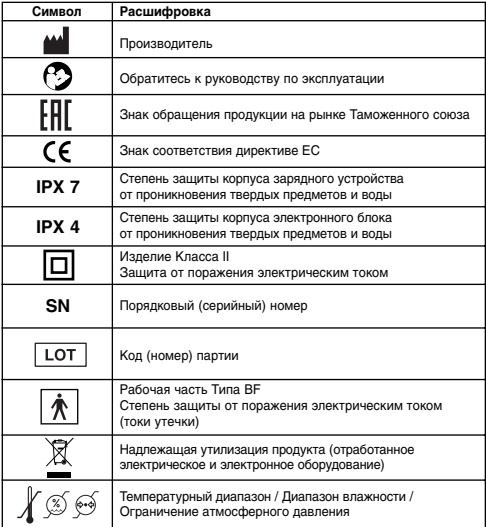

#### **ДАТА ПРОИЗВОДСТВА ПРИБОРА**

Дата производства зашифрована в серийном номере который расположен на задней части электронного блока, в месте крепления резервуара для растворов, обозначен буквами SN и имеет структуру – YYMNNNNN. Где YY – обозначает последние две цифры года производства. М – номер месяца производства (1–9 соответствуют месяцам с января по сентябрь, X – октябрь, Y – ноябрь, Z – декабрь), NNNNN – порядковый номер изделия.

#### **ДАТА ПРОИЗВОДСТВА ЗАРЯДНОГО УСТРОЙСТВА**

Дата производства зашифрована в LOT номере, который расположен на корпусе зарядного устройства, имеет структуру YYMMNNNN, где YY – обозначает последние две цифры года производства, MM – номер месяца производства, NNNN – порядковый номер партии.

#### **СЕРТИФИКАЦИОННЫЕ ДАННЫЕ**

Сертификат соответствия № ТС RU C-CN.АЛ15.А.00863 от 18.10.2017. Срок действия не ограничен.

Соответствует требованиям Технического регламента Таможенного союза: ТР ТС 020/2011 «Электромагнитная совместимость технических средств».

#### **Таблицы по электромагнитной совместимости (ЭМС)**

#### **Руководство и заявление производителя по электромагнитному излучению**

**Портативный ирригатор полости pта CS Medica AquaPulsar CS-3 Air+** пред-<br>назначен для использования в электромагнитной среде, указанной ниже.<br>Заказчику или пользователю п**ортативного ирригатора полости рта CS Medica AquaPulsar CS-3 Air+** следует убедиться в том, что он используется именно в такой среде.

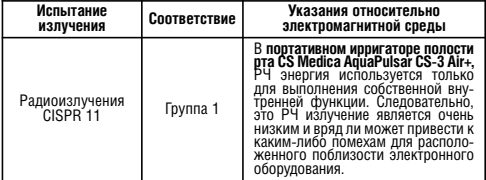

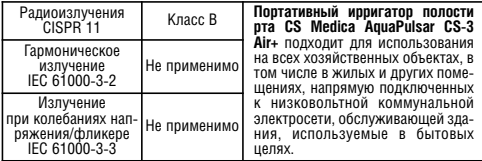

#### **Руководство и заявление производителя по электромагнитной устойчивости**

Портативный ирригатор полости рта CS Medica AquaPulsar CS-3 Air+ пред-<br>назначен для использования в электромагнитной среде, указанной ниже. Заказчику или пользователю п**ортативного ирригатора полости рта**<br>CS Medica AquaPulsar CS-3 Air+ следует убедиться в том, что он использу-<br>ется именно в такой среде.

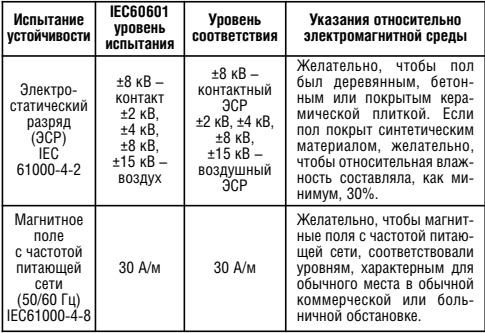

#### **Руководство и заявление производителя по электромагнитной устойчивости**

**Портативный ирригатор полости рта CS Medica AquaPulsar CS-3 Air+** пред-<br>назначен для использования в электромагнитной среде, указанной ниже.<br>Заказчику или пользователю п**ортативного ирригатора полости рта** Заказчику или пользователю **портативного ирригатора полости рта CS Medica AquaPulsar CS3 Air+** следует убедиться в том, что он использу% ется именно в такой среде.

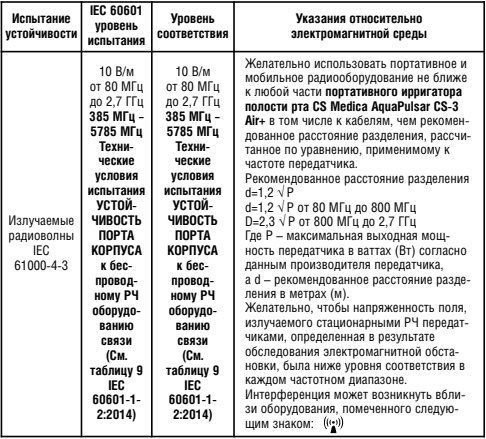

ПРИМЕЧАНИЕ 1: При 80 МГц и 800 МГц применяется более высокий частотный диапазон.

ПРИМЕЧАНИЕ 2: Настоящие указания нельзя применять ко всем ситуациям. На распространение ЭМВ влияют поглошение радиоволн сооружениями, предметами и людьми и отражение радиоволн от них.

a. Предсказать точно напряженность поля, излучаемого стационарными передатчиками, такими как базовые станции для радиотелефонов (сотовых/беспроводных) и наземные мобильные радиостанции, любительские радиостанции, оборудование АМ/ЧМ-радиовещания и ТВ-вещания, теоретически невозможно. При оценке электромагнитной среды вблизи стационарных РЧ передатчиков следует учитывать результаты обследования электромагнитной обстановки. Если измеренная напряженность поля на месте использования **портативного ирригатора полости рта CS Medica AquaPulsar CS-3 Air+** превышает применимый уровень соответствия РЧ, указанный выше, следует проверить **портативный ирригатор полости рта CS Medica AquaPulsar CS-3 Air+** на предмет нормальной работы. При ненормальной работе необходимо принять дополнительные меры, такие как перенаправление или перемещение портативного ирригатора полости рта CS-3 Air+ **b.** Желательно, чтобы в частотном диапазоне от 150 кГц до 80 МГц напряженность поля была меньше 3 В/м.

#### **Рекомендованные расстояния разделения между портативным или мобиль ным радиооборудованием и портативным ирригатором полости рта CS Medica AquaPulsar CS3 Air+**

Портативный ирригатор полости рта CS Medica AquaPulsar CS-3 Air+ пред-<br>назначен для использования в электромагнитной среде, в которой контролируются помехи от излучаемых радиоволн. Заказчик или пользователь<br>портативного ирригатора полости рта CS-3 Air+ может предотвратить электромагнитную интерференцию, сохраняя минимальное расстояние между портативным или мобильным радиооборудованием (передатчика-**АIr+** согласно нижеприведенным рекомендациям и в зависимости от мак-<br>симальной выходной мощности оборудования связи.

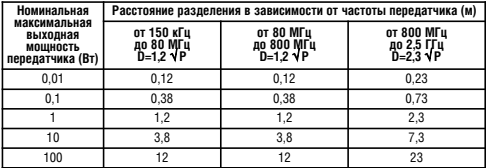

Для передатчиков с другой максимальной номинальной выходной мощно- $\overline{C}$ тью рекомендованное расстояние разделения d в метрах (м) можно определить с помощью уравнения, применимого к частоте передатчика, где P – максимальная номинальная выходная мощность передатчика в ваттах (Вт) согласно данным производителя передатчика.

ПРИМЕЧАНИЕ 1: При 80 МГц и 800 МГц применяется расстояние разделе% ния для более высокого частотного диапазона.

ПРИМЕЧАНИЕ 2: Настоящие указания нельзя применять ко всем ситуациям. На распространение ЭМВ влияют поглощение радиоволн сооруже% ниями, предметами и людьми и отражение радиоволн от них.

# **АДРЕСА РЕГИОНАЛЬНЫХ ТОРГОВЫХ ПРЕДСТАВИТЕЛЬСТВ И ЦЕНТРОВ ТЕХНИЧЕСКОГО ОБСЛУЖИВАНИЯ ПРОДУКЦИИ CS MEDICA**

Адрес и телефоны Центра технического обслуживания ООО «СиЭс Медика»:

**127006, Москва, Воротниковский пер., д. 7, стр. 3**  (м. «Маяковская»)

Тел/факс: (499) 995-11-32 (многоканальный)

E%mail: **csinfo@csmedica.ru, service@csmedica.ru** (сервисный центр)

#### **www.csmedica.ru**

Часы работы Центра технического обслуживания ООО «СиЭс Медика»: пн-пт: с 09.30 до 19.00 (без перерыва на обед). сб: с 10.00 до 18.00 (без перерыва на обед), вс и праздничные дни – выходной

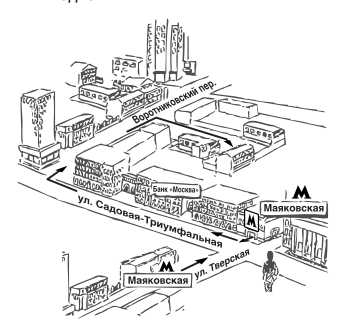

Схема расположения Центра технического обслуживания ООО «СиЭс Медика»

- Арзамас, ООО «СиЭс Медика Поволжье», ул. Жуковского, д. 13/2, оф. 22, тел.: (831) 472-96-05, arz\_cs@bk.ru
- Армавир, ООО «СиЭс Медика Кубань» (Краснодар), ул. Тимирязева, д. 26, тел.: (86137) 58-202, cs\_medicarm@mail.ru
- Архангельск, ООО «СиЭс Медика Поморье», ул. Северодвинская, д. 63, тел.: (8182) 64-09-55, 20-22-10, pomorie@csmedica.ru
- Астрахань, ООО «СиЭс Медика Астрахань», ул. Боевая, д. 134, тел.: (8512) 38-20-78, astrahan@csmedica.ru
- Барнаул, ООО «СиЭс Медика Алтай», ул. Юрина, д. 1886, тел.: (3852) 54-37-54. 60-30-22, cs-barnaul@mail.ru
- Белгород, ООО «СиЭс Медика Белгород», ул. Архиерейская, д. 2А, оф. 11, тел.: (4722) 42-12-94, belgorod@csmedica.ru
- Благовещенск, ООО «СиЭс Медика Дальний Восток и Забайкалье» (Хабаровск), ул. Калинина, д. 103, оф. 215, тел.: (4162) 53-12-23, 53-12-25, csmedica-amur@yandex.ru
- Братск, ООО «СиЭс Медика Иркутск», с. Падун, ул. 25-летия Братскгэсстроя, д. 21, пом. 43 тел.: (3953) 36-29-28, csmedica@bk.ru
- Брянск, ООО «СиЭс Медика Брянск», 2-й Советский пер., д. 3, оф. №1. тел.: (4832) 37-15-93, 37-15-94, cs-bryansk@bk.ru
- Великий Новгород, ООО «СиЭс Медика Северо-Запад», ул. Мерецкова-Волосова, д. 9, тел.: (951) 722-15-75, novgorod@csmedica.ru
- Владивосток, ООО «СиЭс Медика Дальний Восток и Забайкалье» (Хабаровск), ул. Лазо, д. 9, оф. 101, тел.: (4232) 37-00-57, 60-60-28. csmedica-dv@mail.ru
- Владимир, ООО «СиЭс Медика Владимир», ул. Сурикова, д. 10А, оф. 6, тел.: (4922) 52-64-47. csmedica%vladimir@mail.ru
- Волгоград, ООО «СиЭс Медика Нижняя Волга», ул. Землянского, д. 7, оф.24, тел.: (8442) 23-84-44, 23-31-14, 24-34-49, csmedica34@mail.ru
- Вологда, ООО «СиЭс Медика Вологда», Советский просп., д. 50, оф. 5, тел.: (8172) 75-45-76. csmedika@vologda.ru
- Воронеж, ООО «СиЭс Медика Черноземье», ул Степана Разина, д. 37, оф. 8,9,10, тел.: (473) 255-08-73, (473) 255-08-76 voronezh@csmedica.vrn.ru
- Воронеж, ООО «СиЭс Медика Техэксперт Черноземье», ул Степана Разина, д. 37, оф. 8,9,10, тел.: (473) 232-03-58 voronezh@csmedica.vrn.ru
- Екатеринбург, Офис ООО «СиЭс Медика Урал», ул. Тургенева, д. 30А, тел.: (343) 222-74-75, med@csmedica-ural.ru Сервисно-консультационый центр. ул. 8 Марта, д. 5, оф. 117, тел.: (343) 371-30-84, 371-34-11, service@csmedica-ural.ru
- Иваново, ООО «СиЭс Медика Иваново», ул. Колесанова, д. 11/2, тел.: (4932) 29-08-74, csmedica-ivanovo@mail.ru
- Ижевск, ООО «СиЭс Медика Вятка» (Киров), ул. 40 лет Победы, д. 122, тел.: (3412) 377-545, 377-664, csmedica18@mail.ru
- Иркутск, ООО «СиЭс Медика Иркутск», ул. Депутатская, д. 79, пом. 30, тел.: (3952) 48%74%74 office38@csmedica.ru
- Йошкар-Ола, ООО «СиЭс Медика Йошкар-Ола», просп. Гагарина, д. 14А, тел.: (8362) 42-65-81, 42-26-73. csm@mari-el.ru
- Казань, ООО «СиЭс Медика Казань», ул. Чистопольская, д. 81, оф. 13, тел.:<br>(843) 527-51-06, 527-64-43, cskzn@mail.ru Сервисно-консультационый центр, ул. Чистопольская, д. 81, оф. 13, тел.: (843) 528-01-70, cskzn5@mail.ru
- Калининград, ООО «СиЭс Медика Калининград», ул. Нарвская, д. 49е, оф. 208, 206, тел.: (4012) 95-38-65, kaliningrad@csmedica.ru
- Калуга, ООО «СиЭс Медика Калуга», ул. Окружная, д. 7, тел.: (4842) 909-989, 595-069, 909-989, (903) 636-50-69, csmedica\_kaluga@mail.ru
- Кемерово, ООО «СиЭс Медика Кемерово», ул. Свободы, д. 35, оф. 103, тел.: (3842) 59-22-02, 65-74-60. kemerovo@csmedica.ru
- Киров, ООО «СиЭс Медика Вятка», Студенческий пр., д. 19, к. 2, тел.: (8332) 51-36-25, 51-36-26, vvatka@csmedica.ru
- Кострома, ООО «СиЭс Медика Иваново», просп. Мира, д. 51, тел.: (4942) 63-77-79,  $(4942)$  55-28-73, csmedica-ivanovo@mail.ru

- Краснодар, Офис ООО «СиЭс Медика Кубань», ул. Севастопольская, д. 6/1, тел.: (861) 238-47-80, 238-47-90, omron@kubannet.ru Сервисно-консультационный центр, ул. Севастопольская, д. 6/1, оф. 17, тел.: (861) 238-47-95, service23@csmedica.ru
- Красноярск, ООО «СиЭс Медика Енисей», ул. Красной Гвардии, д. 21, оф. 601, 602, тел.: (391) 221-24-83, 221-20-72, 221-60-98, info@csmedicaenisey.ru
- Курск, ООО «СиЭс Медика Курск», ул. Гайдара, д. 18, этаж 1, тел.: (4712) 74-00-78, 74-00-79. csmedica-kursk@yandex.ru
- Липецк, ООО «СиЭс Медика Липецк», ул. Политехническая, д. 3, тел.: (4742) 25-60-16, (4742) 25-60-12. lipetsk@csmedica.ru
- Магнитогорск, ООО «СиЭс Медика Челябинск», ул. Октябрьская, д. 9, тел.: (3519) 29-49-14, mgn@csmedica-ural.ru
- Махачкала, ООО «СиЭс Медика Махачкала», ул. Дзержинского, л. 17б, к. 24, тел.: (8722) 55-85-40. csmahachkala@mail.ru
- Минеральные Воды, ООО «СиЭс Медика Северный Кавказ», ул. Новоселов, д. 10б, тел.: (87922) 6-02-31, факс: 6-06-48, csmedicakmv@mail.ru
- Мурманск, ООО «СиЭс Медика Карелия» (Петрозаводск), проспект Кольский, д. 196, 2 этаж тел.: (8152) 52-53-43, murmansk@csmedica.ru
- Набережные Челны, ООО «СиЭс Медика Казань», просп. Московский, д. 91, тел.: (8552) 58-94-97, csmedica16-4@mail.ru
- Нижневартовск, ООО «СиЭс Медика Югра», ул. Ханты%Мансийская, л. 2, стр. 1, тел.: (908) 873-30-47. моб.: (902) 855-85-01. cstyumen@mail.ru, cs-nv86@yandex.ru
- Нижний Новгород, ООО «СиЭс Медика Поволжье», ул. Горького, д. 48/50, тел.: (831) 434-44-77, 433-90-90. csmedica@csmedica.nnov.ru
- Новокузнецк, ООО «СиЭс Медика Новокузнецк», пр-т Металлургов, д. 48, тел.: (3843) 60-05-18, 46-46-44 novokuznetsk@csmedica.ru
- Новороссийск, ООО «СиЭс Медика Кубань» (Краснодар), ул. Леднева, д. 5, тел.: (8617) 75-15-00, +7-938-525-15-00, cs\_medicanov@mail.ru
- Новосибирск, ООО «СиЭс Медика Сибирь», ул. Немировича-Данченко, д. 169, тел.: (383) 346-18-11, 346-20-68, cs-siberia@mail.ru
- Омск, ООО «СиЭс Медика Омск», ул. Декабристов, д. 104, тел.: (3812) 210-300, 59-55-03, direktor55@csmedica.ru
- Орёл, ООО «СиЭс Медика Орел», ул. Московская, д.80, тел.: (4862) 54-24-00, orel@csmedica.ru
- Оренбург, ООО «СиЭс Медика Оренбург», ул. Цвиллинга, д. 46, оф. 4, тел.: (3532) 404-607, 404-608, csorenburg@mail.ru
- Орехово-Зуево, ООО «СиЭс Медика Подмосковье», Московская обл., г. Орехово-Зуево, ул. Володарского, д. 80а, тел.: (496) 412-64-27. cspodmoskovie@mail.ru
- Пенза, ООО «СиЭс Медика Пенза», ул. Калинина, д. 89, тел.: (8412) 56-18-37, 32%05%05, penza@csmedica.ru
- Пермь, ООО «СиЭс Медика Пермь», ул. Мильчакова, д. 28, тел.: (342) 224-52-19, 229-87-75, perm@csmedica.ru
- Петрозаводск, ООО «СиЭс Медика Карелия», ул. Маршала Мерецкова, д. 16, оф. 6, тел.: (8142) 59-27-14, karelia@csmedica.ru
- Псков, ООО «СиЭс Медика Северо% Запад», ул. Леона Поземского, д. 10, помещение 1001, тел.: (911) 885-07-56. pskov@csmedica.ru
- Россошь, ООО «СиЭс Медика Черноземье» (Воронеж), ул. 9 Января, д. 12, тел.: (47396) 4-88-94, rossoch@csmedica.ru
- Ростов-на-Дону, ООО «СиЭс Медика Ростов-на-Лону», ул. Фурмановская, д. 148, тел.: (863) 231-03-85 (86), 231-04-85 (86), 231-07-87, rostov@csmedica.ru
- Рязань, ООО «СиЭс Медика Рязань», ул. Семена Середы, д. 42, тел.: (4912) 50-04-03, 96-63-10, 96-93-66, ryazan@csmedica.ru
- Самара, Офис ООО «СиЭс Медика Самара», ул. Советской Армии, дом 180, строение 1, офис 306, тел.: (846)<br>250-15-79, 250-15-81, 250-51-18, csmedica-samara@sama.ru

Сервисно-консультационный центр, ул. Революционная, д. 70, стр. 3, оф. 114,

тел.: (846) 267-38-40. csmedica%samara@sama.ru

- Санкт-Петербург, Офис ООО «СиЭс Медика Северо-Запад», Малодетскосельский просп., д. 36, лит. Н, тел.: (812) 309-09-80, csnw@csmedica.ru Сервисно-консультационный центр, Малодетскосельский просп., д. 36, лит. Н, тел. (812) 409-40-30. spbservice@csmedica.ru
- Саранск, ООО «СиЭс Медика Саранск», ул. Васенко, д. 15, подъезд №3, этаж 2, комната №222, тел.: (8342) 27-03-24, 22-23-91, csmedica@saransk.ru
- Саратов, ООО «СиЭс Медика Саратов», ул. Чапаева, д. 112/124, тел.: (8452) 79%90%45, 79%90%46, csmsaratov@mail.ru
- Саров, ООО «СиЭс Медика Поволжье» (Н. Новгород), просп. Октябрьский, д. 18, тел.: (950) 360-70-77.
- arz\_cs1@bk.ru, arz\_cs@bk.ru • Симферополь, ООО «СервисМедика Крым», просп. Победы, д. 54, пом. 37, тел.: (978) 137-90-68, (910) 416-59-55, director82@csmedica.ru
- Смоленск, ООО «СиЭс Медика Смоленск», просп. Гагарина, д. 60, тел.: (4812) 35-85-68, smolensk@csmedica.ru
- Сочи, ООО «СиЭс Медика Кубань» (Краснодар), Центральный район, ул. Конституции, д. 44/1, тел.: (8622) 61%57%65, cs\_medicasochi@mail.ru
- Ставрополь, ООО «СиЭс Медика Ставрополь», ул. Маршала Жукова, д. 7, тел.: (8652) 26-38-96, 26-38-93, csmedicastv@mail.ru
- Старый Оскол, ООО «СиЭс Медика Белгород», ул. Ватутина, д. 54, тел.: (4725) 24-17-89, oskol\_cs@mail.ru
- Сургут, ООО «СиЭс Медика Югра», ул. Мелик-Карамова, д. 64, каб. №10, тел.: (3462) 25-46-17, моб.: (912) 817-41-41 cstyumen@mail.ru, cssurgut@mail.ru
- Тамбов, ООО «СиЭс Медика Тамбов», ул. Ореховая, д. 10, помещ. 1, тел.: (4752) 49%47%10, tambov@csmedica.ru
- Тверь, ООО «СиЭс Медика Тверь», просп. Чайковского, д. 23, тел.: (4822) 32-89-66, tver@csmedica.ru
- Тольятти, ООО «СиЭс Медика Самара», бульвар Гая, д. 1а, оф. 6, тел.: (8482) 74-88-89. csmedica-tlt@yandex.ru
- Томск, ООО «СиЭс Медика Томск», ул. Нахимова, д. 13/1, оф. 104, тел.: (3822) 902-703, info\_tomsk@mail.ru
- Тула, ООО «СиЭс Медика Тула», ул. Демонстрации, д. 149, тел.: (4872) 36-80-56, tula@csmedica.ru
- Тюмень, ООО «СиЭс Медика Тюмень», ул. Холодильная, д. 142, оф. 12, тел.: (3452) 34-22-70, (932) 321-46-21, cstyumen@mail.ru
- Улан-Удэ, ООО «СиЭс Медика Иркутск», ул. Терешковой, д. 6, оф. 43, тел.: (3012) 23-01-61. csmedicabur@mail.ru
- Ульяновск, ООО «СиЭс Медика Поволжье» (Н. Новгород), Западный б-р, л. 27, оф. 101, тел.: (8422) 68-77-95. 688%128, csmedica.uln@yandex.ru
- Уфа, ООО «СиЭс Медика Башкортостан», ул. Натальи Ковшовой, д. 10, тел.: (3472) 34-18-08. csmedica.ufa@mail.ru
- Хабаровск, ООО «СиЭс Медика Дальний Восток и Забайкалье», ул. Ким-Ю-Чена, л. 44/И, оф. 3, тел.: (4212) 41-12-65. csmedica-amur@yandex.ru
- Чебоксары, ООО «СиЭс Медика Чебоксары», ул. Энгельса, д. 28, оф. 107, тел.: (8352) 56-24-08, 57-43-31. csm-ch@mail.ru
- Челябинск, ООО «СиЭс Медика Челябинск», ул. Свободы, д. 145, тел.: (351) 237-48-93, chel@csmedica.ru
- Череповец, ООО «СиЭс Медика Вологда», просп. Луначарского, д. 51, оф. 11, тел.: (8202) 55-52-63 csmedicacherepovets@rambler.ru
- Чита, ООО «СиЭс Медика Дальний Восток и Забайкалье» (Хабаровск), ул. Чайковского, д. 30, оф. 10, тел.: (3022) 32-49-03. csmedica%chita@mail.ru
- Шахты, ООО «СиЭс Медика Ростов-на-Дону», ул. Ионова, д. 110а, тел.: (86362) 6-80-52, 6-80-53, shuhti@csmedica.ru
- Ярославль, ООО «СиЭс Медика Ярославль», ул. Салтыкова-Шедрина, л. 44/18, тел.: (4852) 90-66-53, 20-12-50. 73%11%82 yaroslavl@csmedica.ru

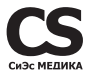

Произведено по заказу и под контролем ООО «СиЭс Медика»

Импортером и уполномоченным представителем изготовителя на территории Российской Федерации, а также государств-членов Таможенного союза является фирма ООО «СиЭс Медика»

#### **Юридический адрес:**

127006, Москва, Воротниковский пер., д. 7, стр. 3

#### **Центр технического обслуживания в Москве:**

127006, Москва, Воротниковский пер., д. 7, стр. 3 (м. «Маяковская») Тел/факс: (499) 995-11-32 (многокан.)

#### Бесплатная горячая линия по России: 8-800-555-00-80

E-mail: csinfo@csmedica.ru, service@csmedica.ru (сервисный центр)

#### **www.csmedica.ru**

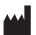

**Производитель:**

Inwood Electronic Co., Ltd. (Инвуд Електроник Ко., Лтд.) 3F, A and B Building, No 176, Kang Yi Road, Yinshan Industrial Park, Qing Xi Town, Dongguan City, China (3Ф, Эй энд Би Билдинг, №176, Кан И Роуд, Иньшань Индастриал Парк, Цинси Таун, Дунгуань Сити, Китай) Сделано в Китае